#### **Supervisionsordnung im Bistum Magdeburg**

# **0. Präambel**

In dieser Ordnung werden Regelungen für die Supervision einzelner Mitarbeiterinnen und Mitarbeiter getroffen, die in der Form der Einzelsupervision bzw. der Gruppensupervision geschieht. Unterstützungsmaßnahmen für Mitarbeiterinnen und Mitarbeiter, die vom Prozessbereich Personaleinsatzplanung und Personalentwicklung empfohlen werden (Teamberatung, Mediation, Coaching u. a.), werden bis auf Weiteres im Einzelfall entschieden.

# **1. Geltungsbereich:**

Diese Ordnung gilt:

- a) für alle Mitarbeiter und Mitarbeiterinnen des Bistums Magdeburg.
- b) Diese Ordnung gilt ebenfalls für Auszubildende des Bistums Magdeburg:
	- Priesteramtskandidaten im Pastoralkurs,
	- Priester im ersten Jahr nach der Weihe,
	- Diakonatsanwärter,
	- Gemeindereferenten und -referentinnen in Ausbildung und in der Berufseinführung.

#### **2. Finanzielle Förderung der Supervision**

#### **a) Honorarkosten**

Das Bistum Magdeburg übernimmt die für die Supervision anfallenden Honorarkosten für:

(a) Mitarbeiter und Mitarbeiterinnen des Bistums Magdeburg

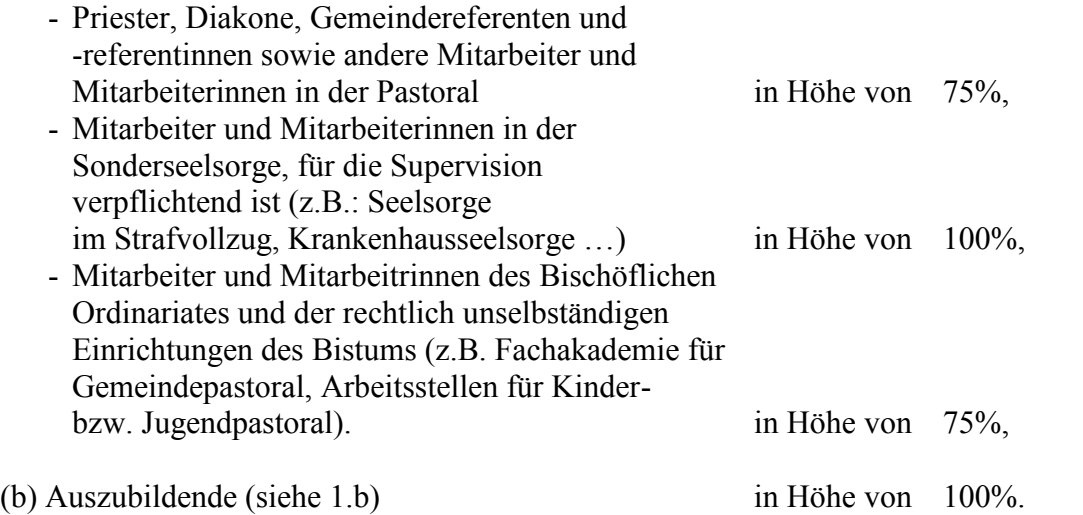

### **b) Fahrtkosten**

Für die Fahrt zur Supervision gilt die Reisekostenordnung für das Bistum Magdeburg vom 01.09.2001.

Die Erstattung der Fahrtkosten wird allerdings für alle unter 1.a genannten Mitarbeiter auf  $50.00 \in$  je Supervisionssitzung vom Bistum beschränkt. Auszubildenden werden die vollen Fahrtkosten erstattet.

### **3. weitere Regelungen**

#### **a) Zeitlicher Rahmen und Dauer**

(a) Einzelsupervision

In der Regel beinhaltet ein Einzelsupervisionsprozess 10 – 12 Sitzungen pro Jahr á 60 – 90 Minuten.

(b) Gruppensupervision

In der Regel beinhaltet ein Gruppensupervisionsprozess 10 Sitzungen pro Jahr á 120 – 180 Minuten.

Zwischen dem Ende eines Einzel- oder Gruppensupervisionsprozesses und dem evtl. Beginn eines neuen liegt in der Regel ein Zeitraum von zwei Jahren. Das gilt nicht für Mitarbeiter und Mitarbeiterinnen in der Sonderseelsorge, für die Supervision verpflichtend ist, sowie für Auszubildende.

#### **b) Qualifikation von zugelassenen Supervisioren/-innen**

Im Bistum Magdeburg sind in der Regel nur Supervisoren und Supervisorinnen zugelassen, die über einen Ausbildungsabschluss verfügen, der von einer der folgenden Gesellschaften anerkannt ist:

- Deutsche Gesellschaft für Supervision e.V. (DGSv)
- Systemische Gesellschaft e.V. (SG)
- Deutsche Gesellschaft für Pastoralpsychologie e.V. (DGfP).

Über die Zulassung von Supervisoren und Supervisorinnen mit anderen Ausbildungs abschlüssen wird durch den Prozessbereich Personaleinsatzplanung und Personal entwicklung im Einzellfall entschieden.

Supervisoren/-innen, die beim Bistum beschäftigt sind, sollen vorrangig genutzt werden.

#### **4. Antragstellung und Kostenabrechnung**

#### **a) Antragsstellung**

Die in Absatz 1.a genannten Mitarbeiter und Mitarbeiterinnen können eine Supervision schriftlich beim Leiter des Prozessbereichs Personaleinsatzplanung und Personalentwicklung des Bischöflichen Ordinariates beantragen. Dazu verwenden sie das vorgegebene Formular (siehe Anlage 1).

Zur Bearbeitung des Antrags bedarf es der vorherigen Zustimmung des Dienstvor gesetzten, die auf dem Antragsformular dokumentiert wird. Der Prozessbereich

Personaleinsatzplanung und Personalentwicklung entscheidet über die Genehmigung des Antrags.

# **b) Abrechnung der Kosten**

Die Honrar- und Fahrtkosten werden auf Grundlage des genehmigten Antrags vom Prozessbereich Personaleinsatzplanung und Personalentwicklung erstattet. Zur Abrechnung der Kosten verwenden die Mitarbeiter und Mitarbeiterinnen das vorgegebene Formular (siehe Anlage 2).

# **5. Vereinbarung der Themenbereiche der Supervision**

In der Regel werden am Beginn des Supervisionsprozesses zwischen dem Mitarbeiter / der Mitarbeiterin, dem Supervisor / der Supervisorin und dem Prozessbereich Personaleinsatzplanung und Personalentwicklung die Themenbereiche, die in der Supervision bearbeitet werden, abgestimmt.

# **6. Inkrafttreten**

Diese Ordnung tritt mit Wirkung vom 01.08.2010 in Kraft und ersetzt alle bisher geltenden Ordnungen zur Supervision im Bistum Magdeburg.

Magdeburg, den 01.08.2010

Dr. Gerhard Feige Bischof

# **Bischöfliches Ordinariat Magdeburg**

Prozessbereich 2: Personaleinsatzplanung und Personalentwicklung

# **Antrag auf Supervision** / Teil 1

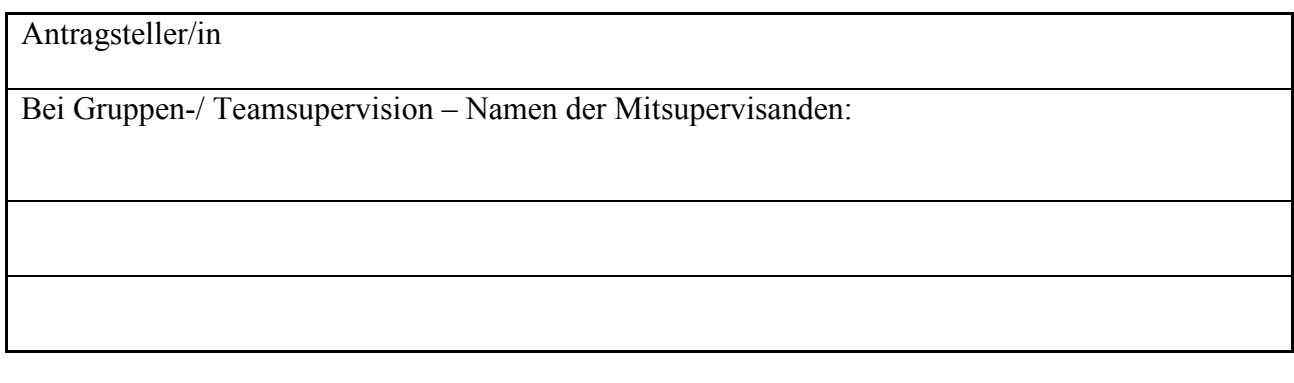

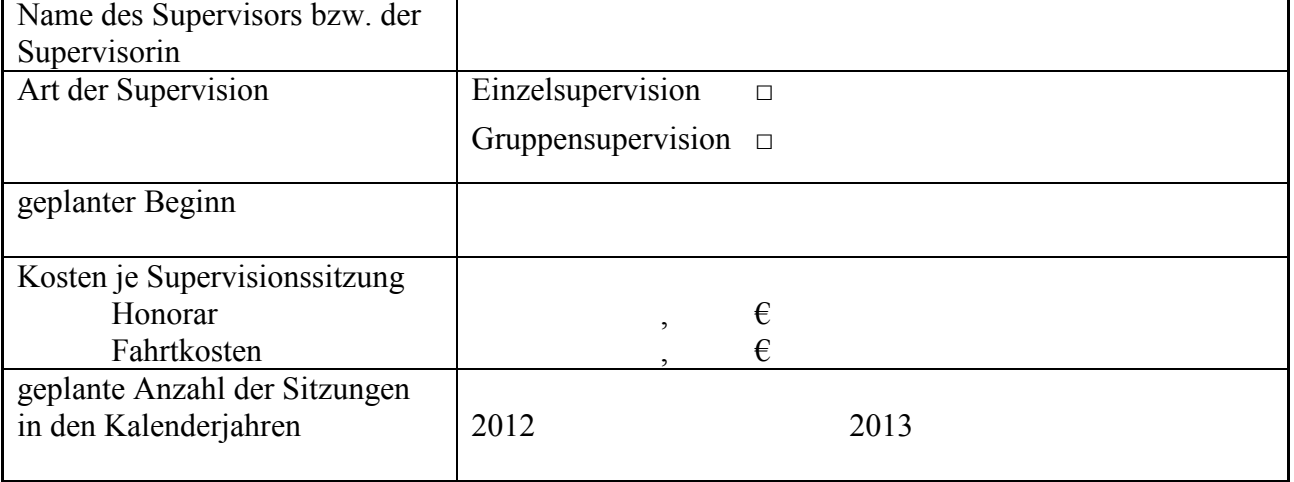

Bewilligung und Förderung sind gebunden an die Begründung des Supervisionswunsches, die Information des Vorgesetzten und die ordnungsgemäße Abrechnung. Der Vorgesetzte *hat der Supervision zugestimmt.* Dienstliche Belange stehen nicht entgegen.

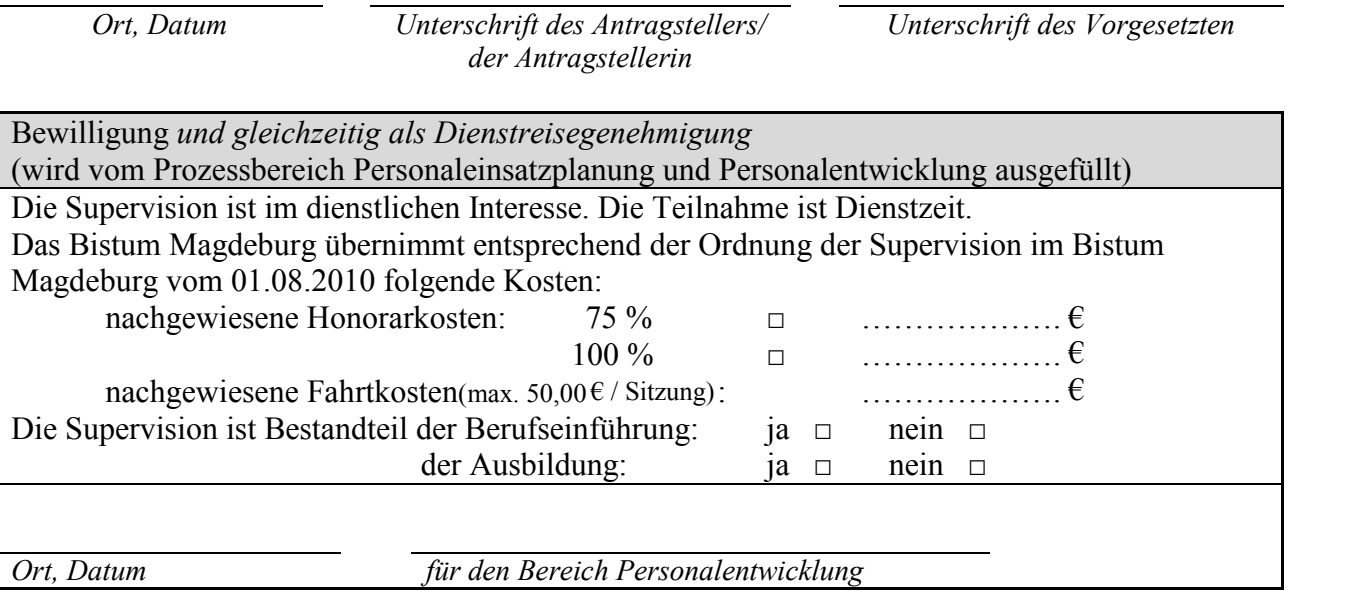

# **Antrag auf Supervision** / Teil 2

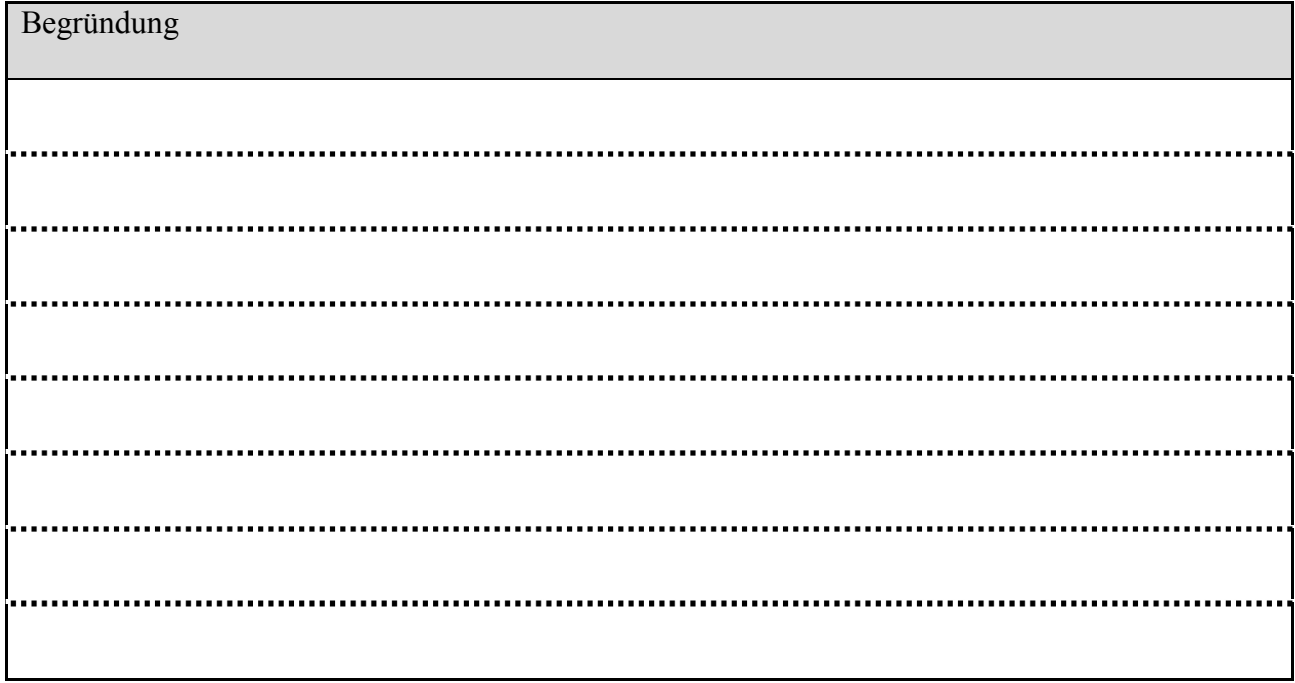

Formular drucken

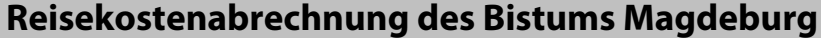

L

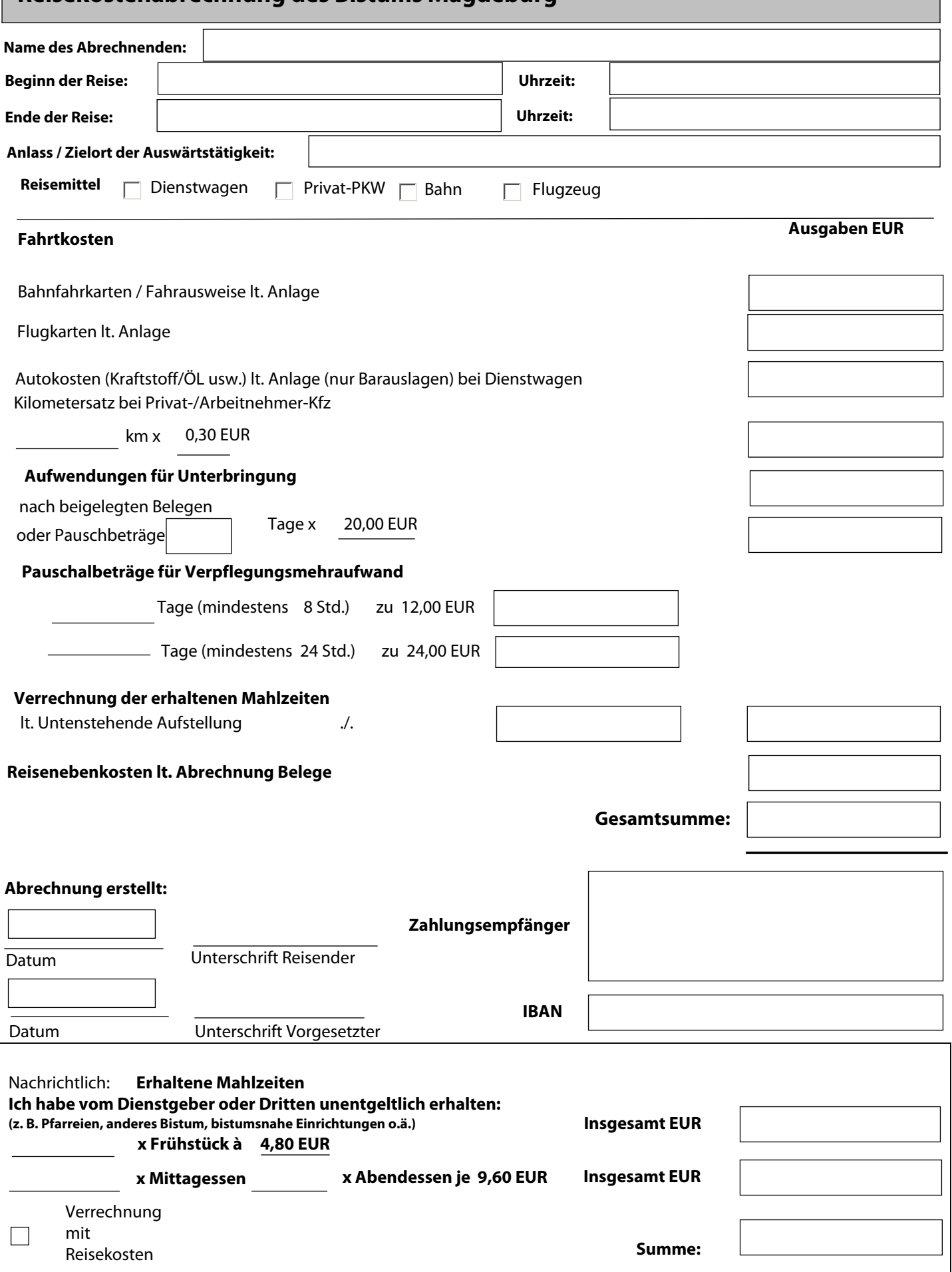